Lucia F. de la Bella USM 13/07/2022

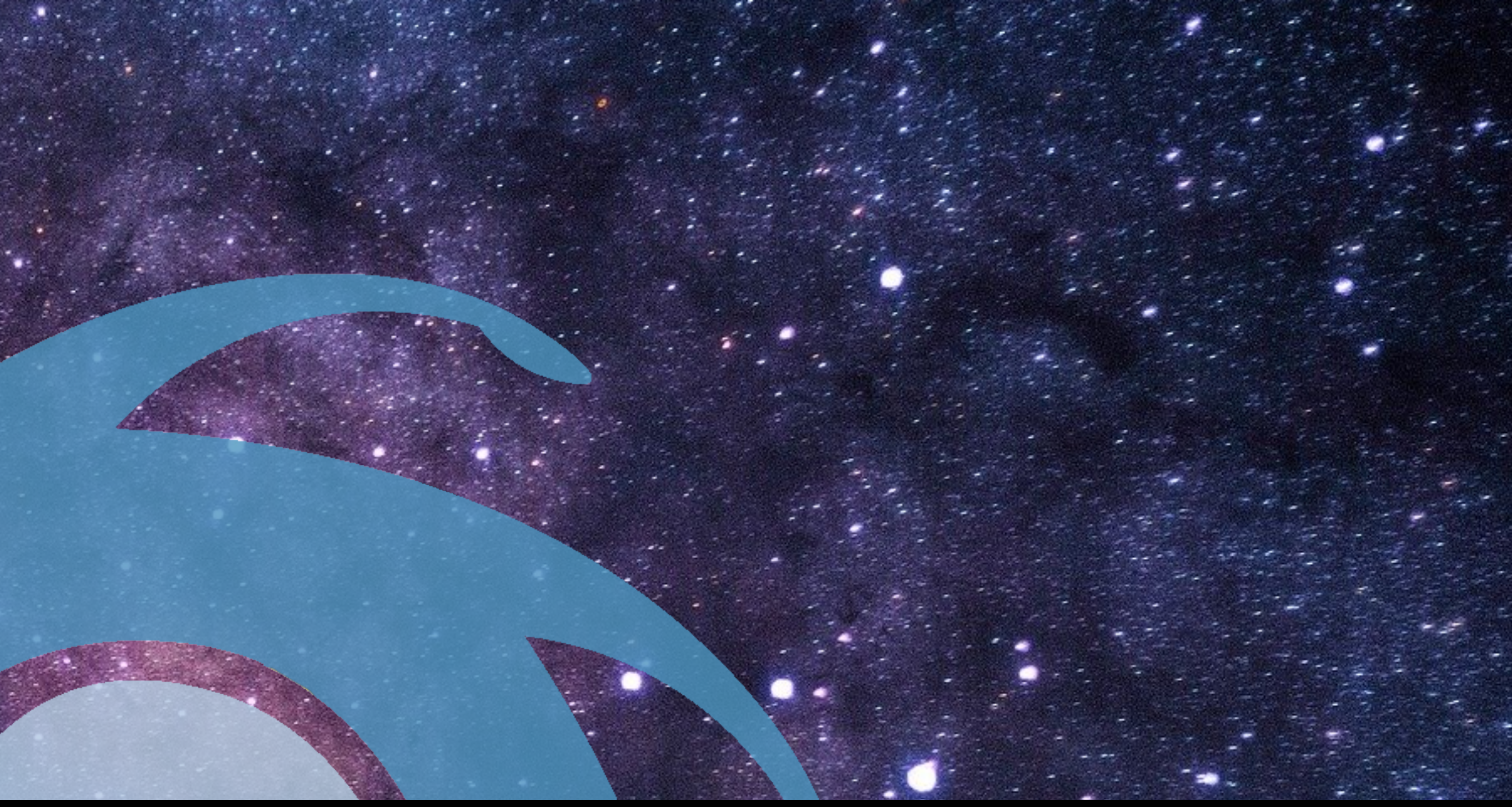

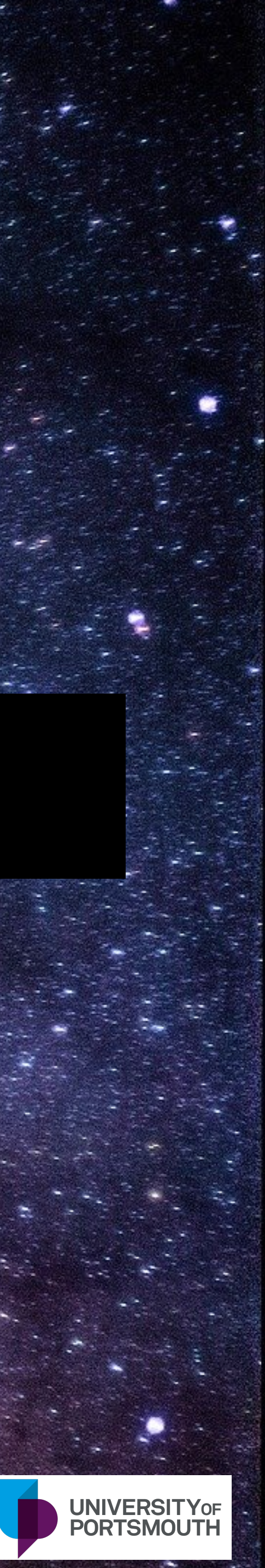

# **Galaxy Demographics and the** SkyPy **project**

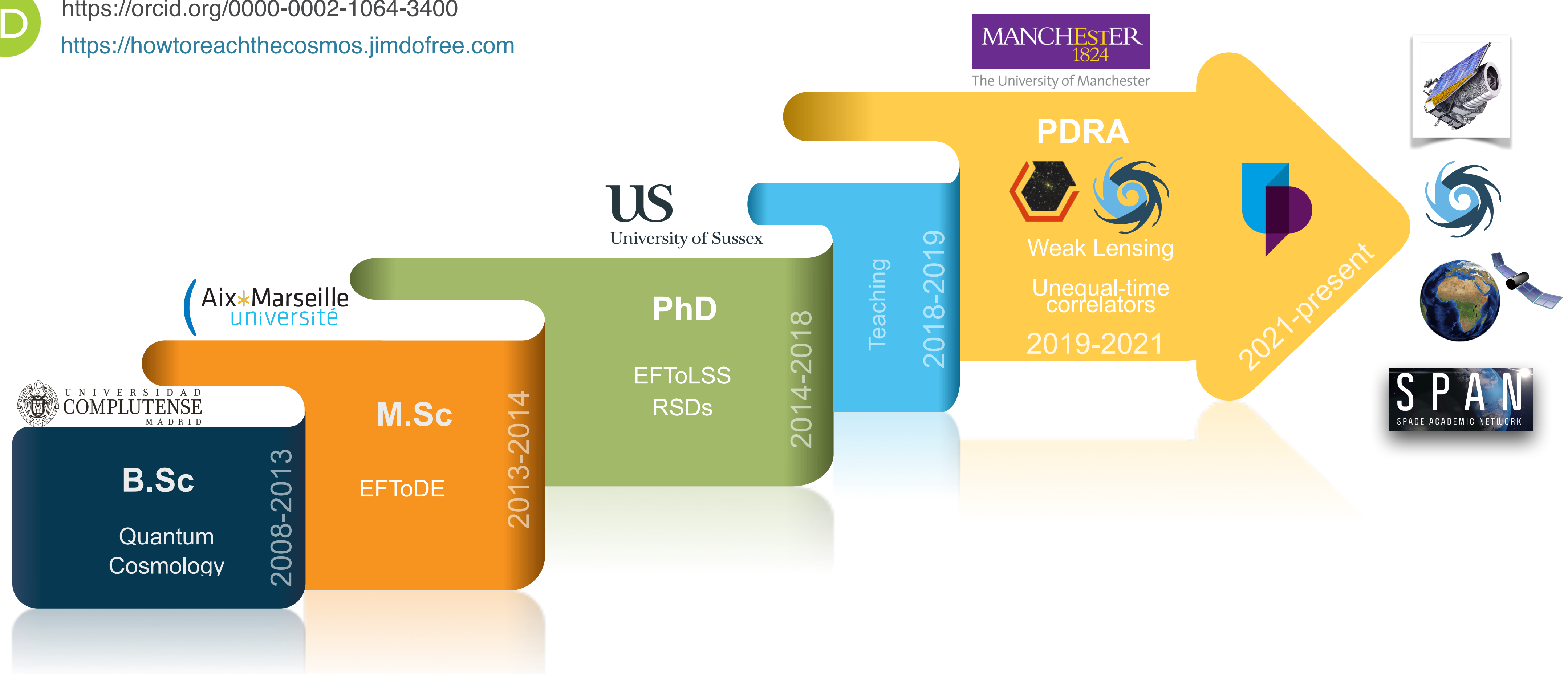

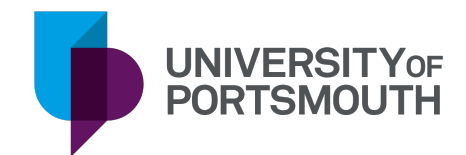

https://orcid.org/0000-0002-1064-3400 ID https://howtoreachthecosmos.jimdofree.com

*Who I am…*

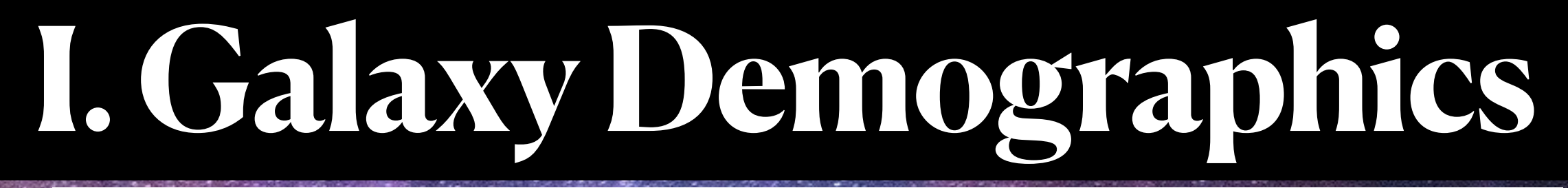

**L. F. de la Bella**, A. Amara, S. Birrer, W. Hartley & P. Sudek, [arXiv 2112.11110](https://arxiv.org/abs/2112.11110) 

**1. Context and goals 2. Method 3. Validation**

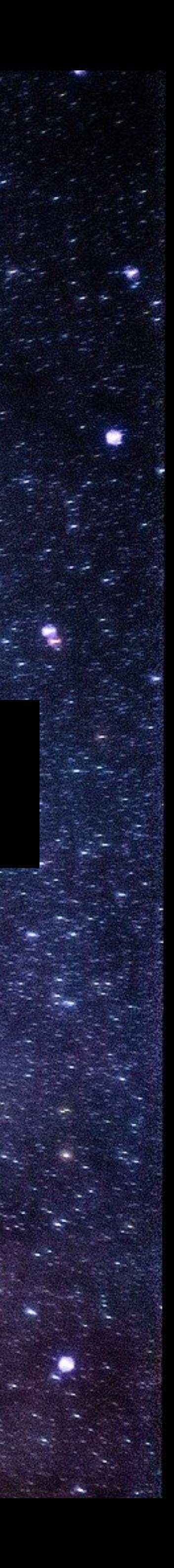

Milenium Simulation

James Trayford Soni fication **Virtual Reality** 

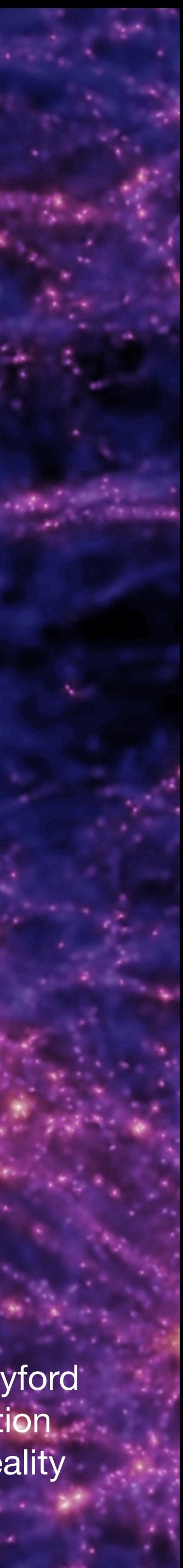

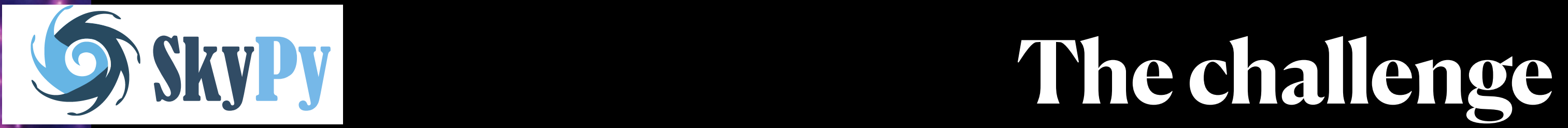

Milenium Simulation

Open-data revolution in Astronomy

James Trayford **Sonification Virtual Reality** 

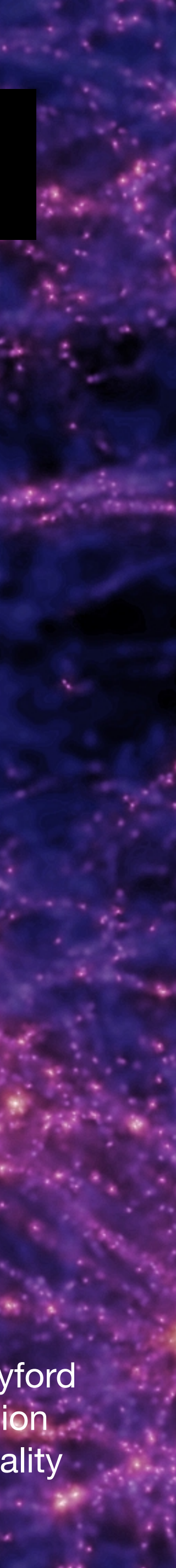

Sophisticated analysis methods that heavily rely on realistic simulations

Goal: produce realistic simulations faster and more accurately

This work: galaxy populations

**Active** & **Passive**

Milenium Simulation

## **Shippy The challenge**

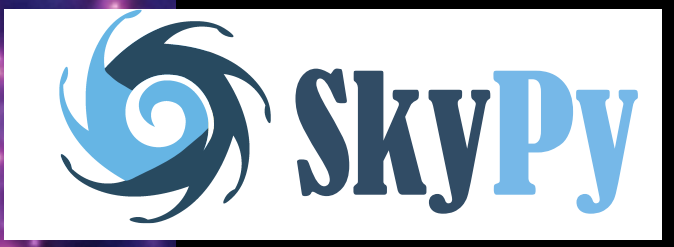

Open-data revolution in Astronomy

James Trayford **Sonification Virtual Reality** 

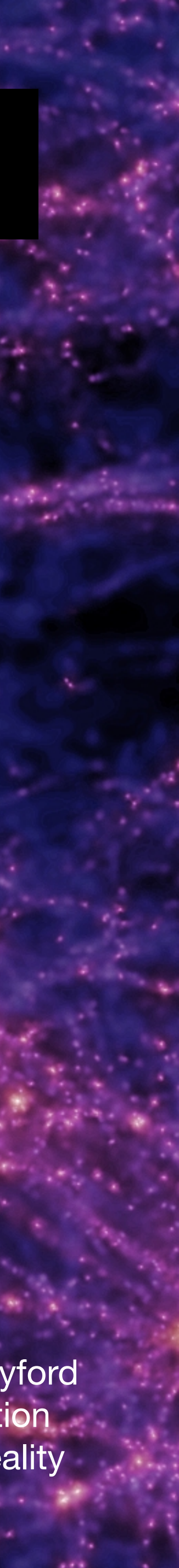

Sophisticated analysis methods that heavily rely on realistic simulations

Goal: produce realistic simulations faster and more accurately

This work: galaxy populations

**Active** & **Passive Blue** & **Red**

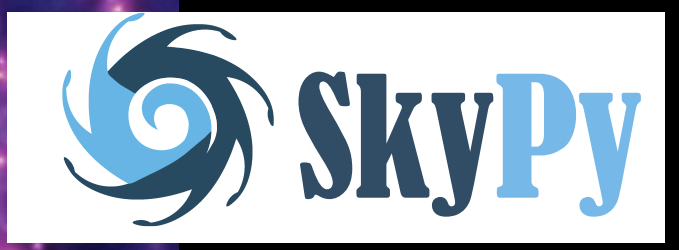

## **SkyPy Galaxy populations**

 $\phi(m, t)$ *dm* =

• Star-forming galaxies  $\{\phi_{*b}, \alpha_b, m_{*b}\}$  Star formation rate: SFR =

James Trayford **Sonification** 

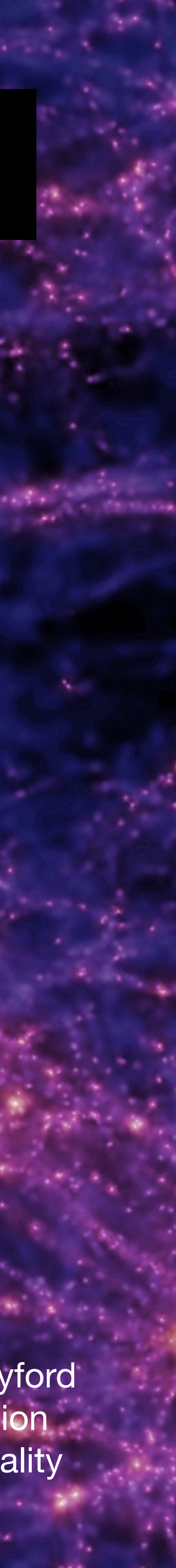

*dm*

 $=$  *m sSFR* 

*dt*

*η* → Probability for isolated active galaxies being quenched per unit time

= *SFR m*\*

#### Schechter mass function

$$
\phi_*(t) \left(\frac{m}{m_*}\right)^{\alpha} e^{-m/m_*} dm
$$

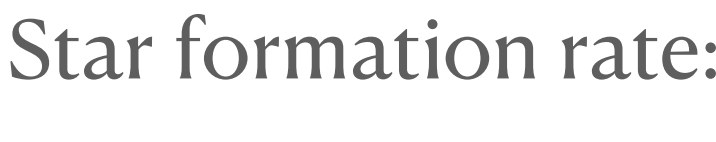

Tools

- Satellite quenched  $\{\phi_{*_\rho}, \alpha_{_\rho}, m_{*_\rho}\}$  Quenching rate:  $\eta_\rho \simeq 50\%$
- Mass quenched  $\{\phi_{*m}, \alpha_{sm}, m_{*m}\}$  Quenching rate:  $\eta_m$ 
	- -
	- $f \rightarrow$  Fraction of quenched galaxies

**Milenium Simulation** Virtual Reality

(Inverse: time scale an isolated active galaxy waits to be quenched)

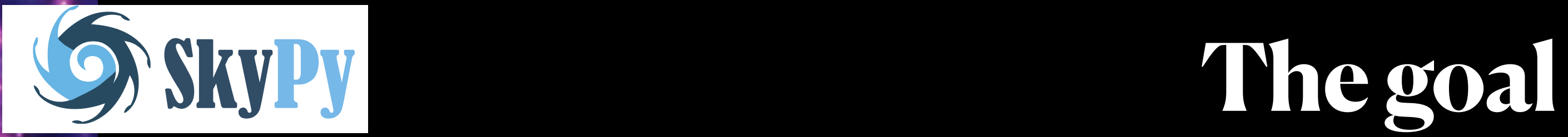

James Trayford **Sonification** 

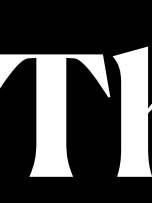

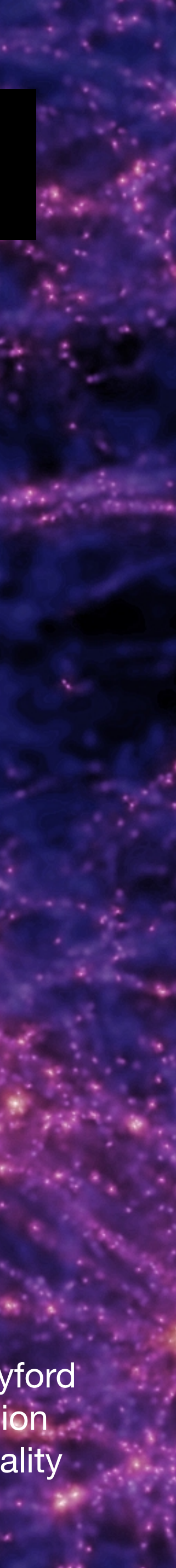

1. Write the "passive" **Schechter parameters** in terms of the active population.

2. Derive the **time evolution** of  $\phi_*(z)$ .

**Milenium Simulation** Virtual Reality

Produce realistic simulations faster and more accurately

**Objectives** 

Main goal

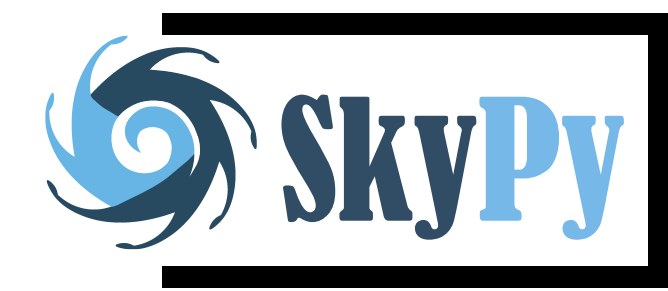

## **The method**

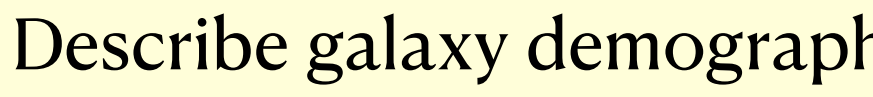

### Describe galaxy demographics with a set of continuity equations

#### invoking two quenching mechanisms

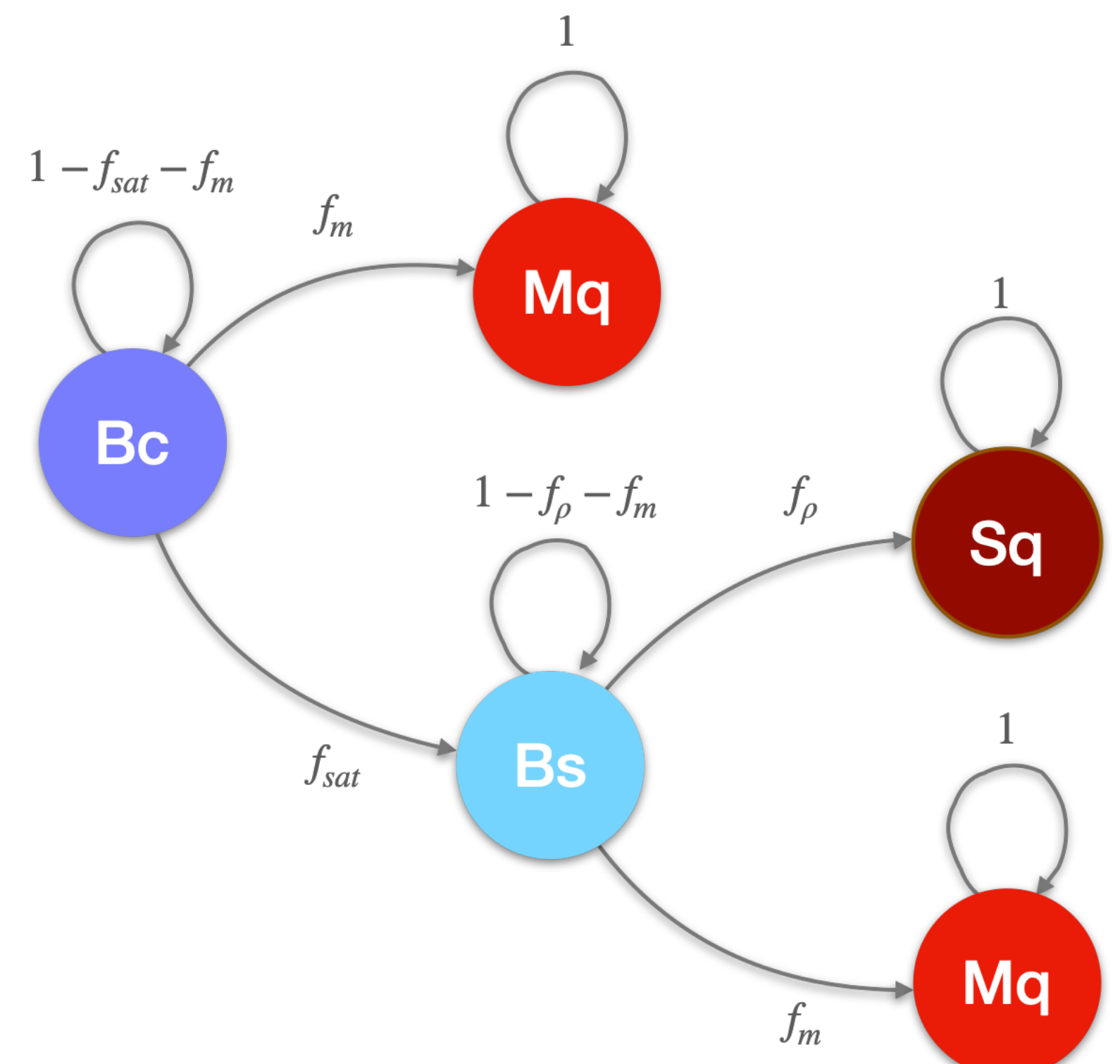

- $\bm{B_c}$  Active central galaxy
- *Bs* Active satellite galaxy
- $M_q \,$  Mass-quenched galaxy
- *Sq* Satellite-quenched galaxy

$$
\frac{dB_c}{dt} = \alpha sSFRB_c - \eta_m B_c - \eta_{sat} B_c
$$
\n
$$
\frac{dB_s}{dt} = \alpha sSFRB_s - \eta_m B_s - \eta_\rho B_s + \eta_{sat} B_c
$$
\n
$$
\frac{dM_q}{dt} = \eta_m B_c + \eta_m B_s
$$
\n
$$
\frac{dS_q}{dt} = \eta_\rho B_s
$$

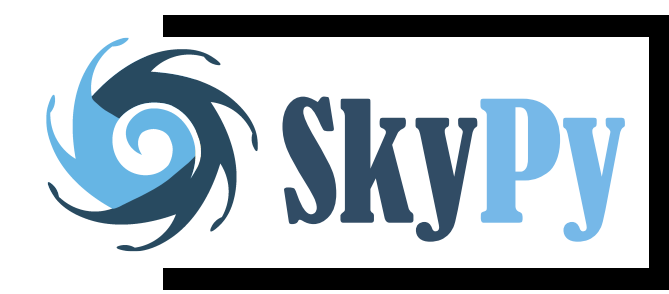

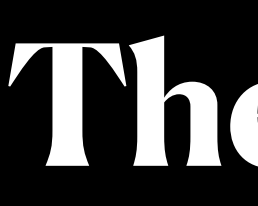

1. Write the "passive" **Schechter parameters** in terms of the active population.

2. Derive the **time evolution** of  $\phi_*(z)$ .

$$
f_{\rho} = 1 - e^{-\int \eta_{\rho} dt}
$$
  $F_{\rho} = \frac{1}{\ln(1 - f_{\rho})}$ 

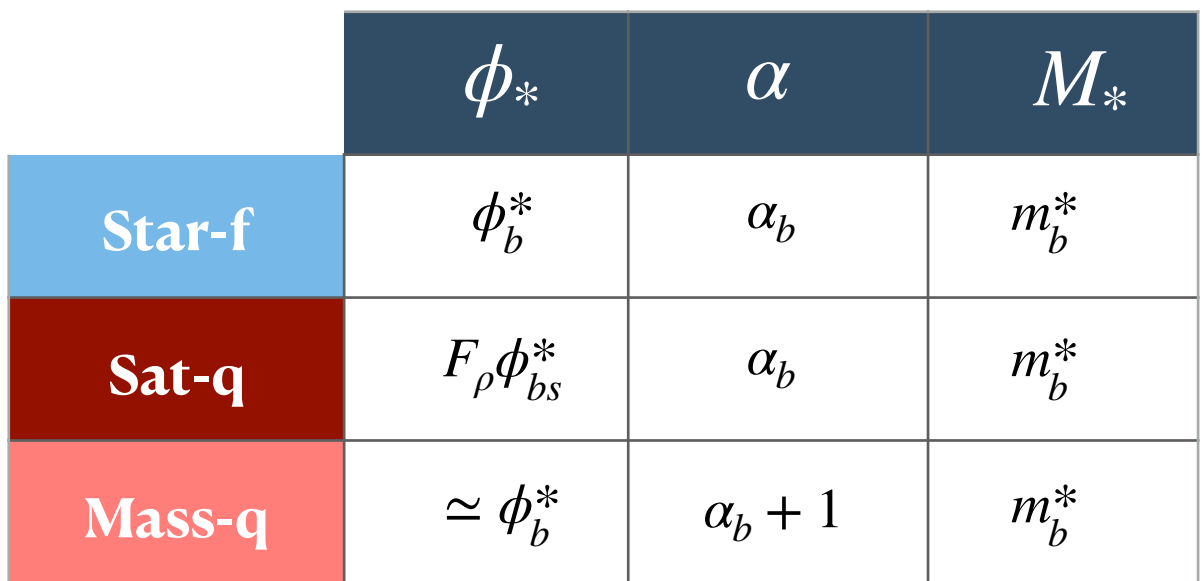

$$
\begin{Bmatrix}\n\phi_{*b} & \alpha_b & m_{*b} \\
\phi_{*m} & \alpha_m & m_{*m} \\
\phi_{*p} & \alpha_p & m_{*p}\n\end{Bmatrix} \longrightarrow \begin{Bmatrix}\n\phi_{*b} & \alpha_b & m_{*b} \\
f_p & f_{sat}\n\end{Bmatrix}
$$

## **The results**

Note: perform a polynomial expansion and retrieve the Herbel et al.model 2017  $\phi_*(z) = be^{az}$ 

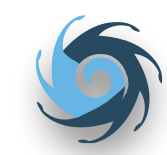

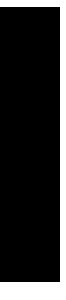

Reduce parameter space for simulations Passive galaxies described by double Schechter function Satellite-quenched galaxies subset of the active population

### Exact analytical time dependence of the amplitude of the active galaxies

$$
\phi_b(m, t) = B_c(m, t) + B_s(m, t)
$$

$$
\phi_{*b}(z) = A(\eta_{sat})e^{f(z;\eta_{sat})}
$$

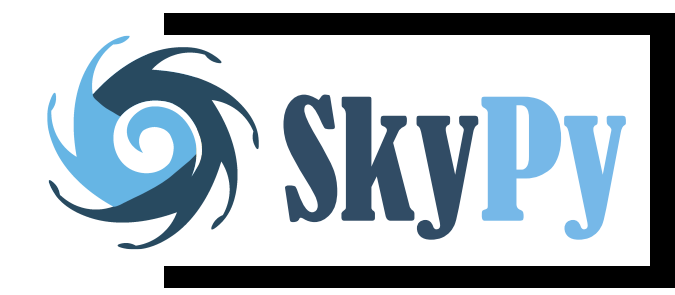

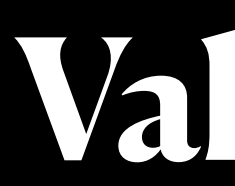

## Weigel et al. 2016 best-fit for SDSS DR7 **Galaxy Demographics Simulation**

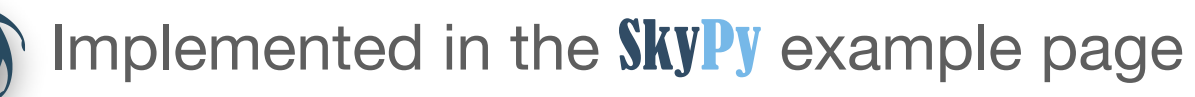

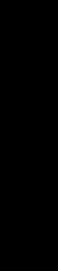

[Trayford J., 2021, james-trayford/strauss: v0.1.0](https://zenodo.org/record/5776280#.YrWaRi1Q1QI)

## **EVPY Validation**

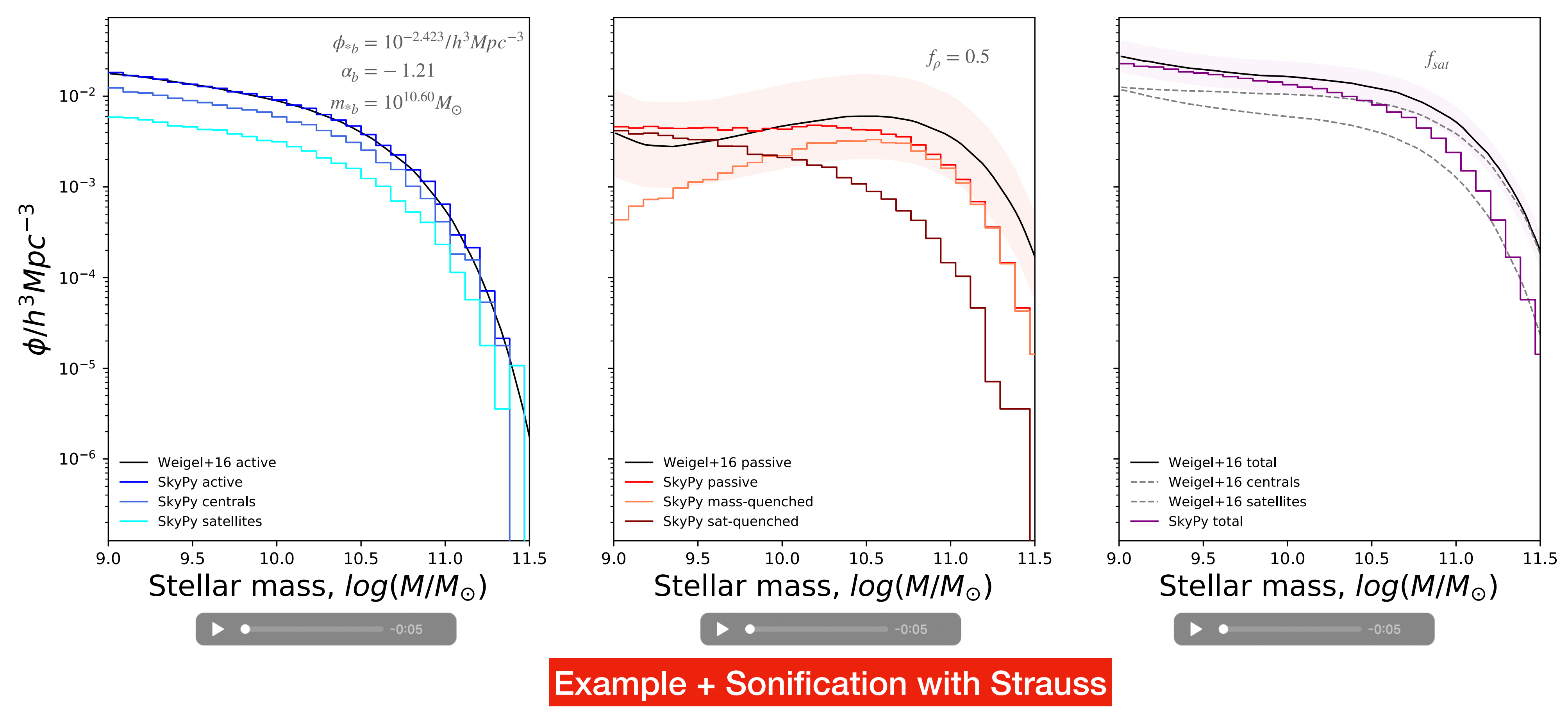

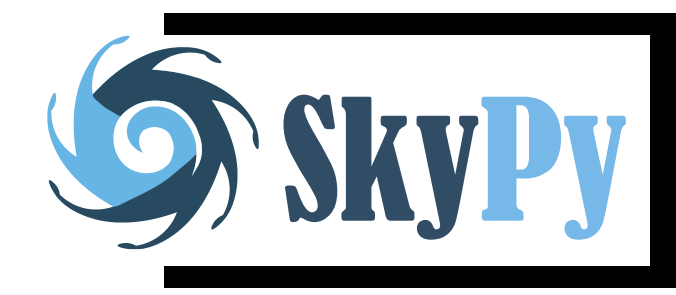

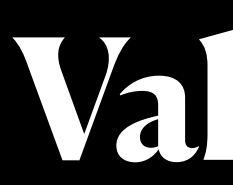

## Weigel et al. 2016 best-fit for SDSS DR7 **Galaxy Demographics Simulation**

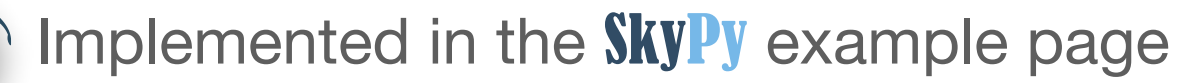

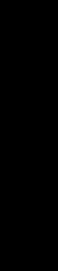

[Trayford J., 2021, james-trayford/strauss: v0.1.0](https://zenodo.org/record/5776280#.YrWaRi1Q1QI)

## **EXPY EXPY REPORT Validation**

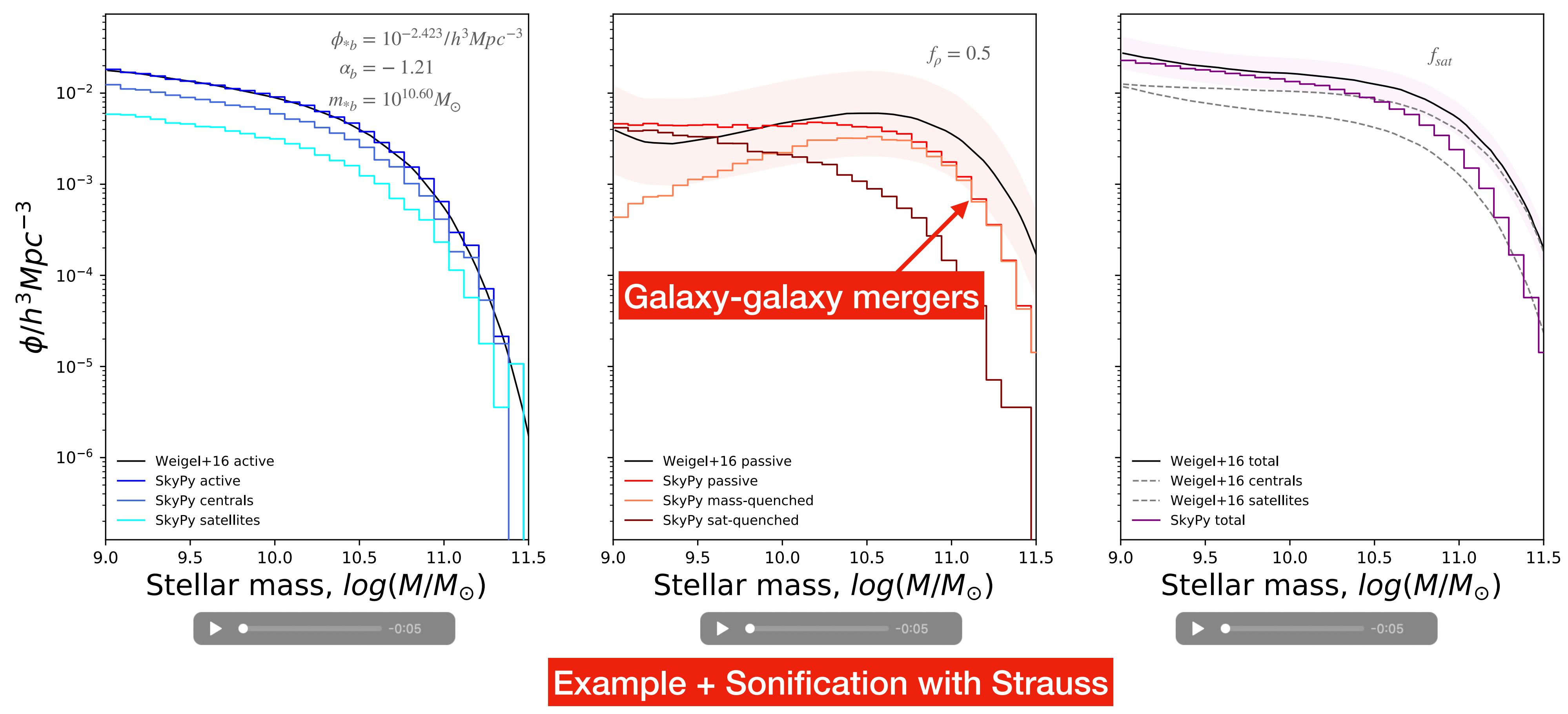

Produce realistic simulations faster and more accurately

Describe galaxy demographics with a set of continuity equations

invoking two **quenching mechanisms**

1. Write the "passive" **Schechter parameters** in terms of the active population.

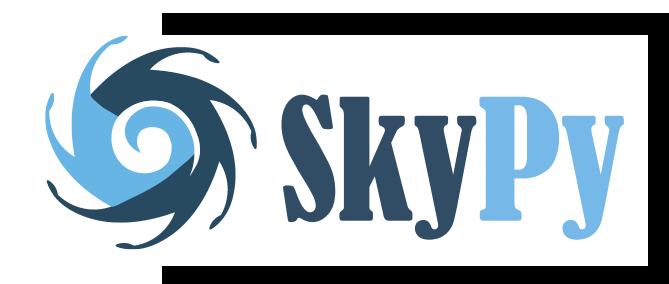

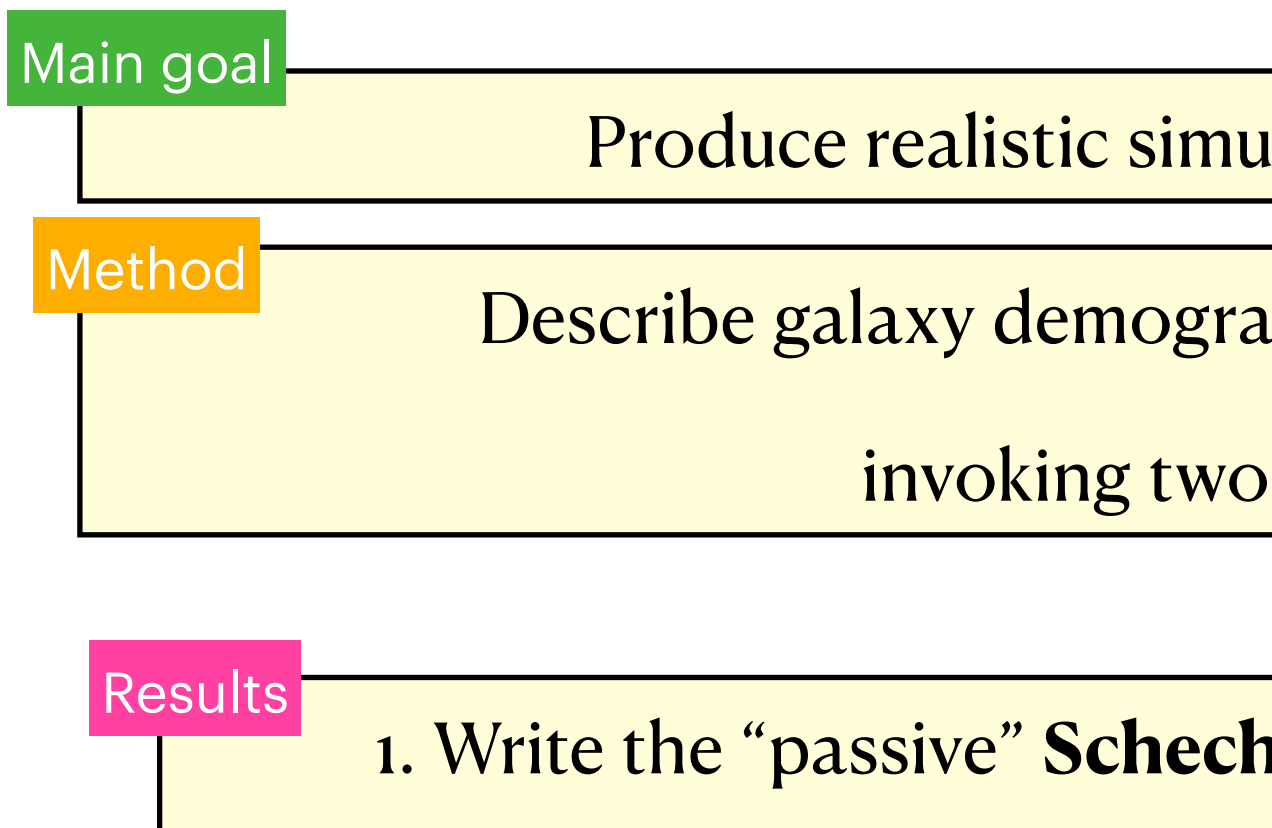

2. Derive the **time evolution** of  $\phi_*(z)$ .

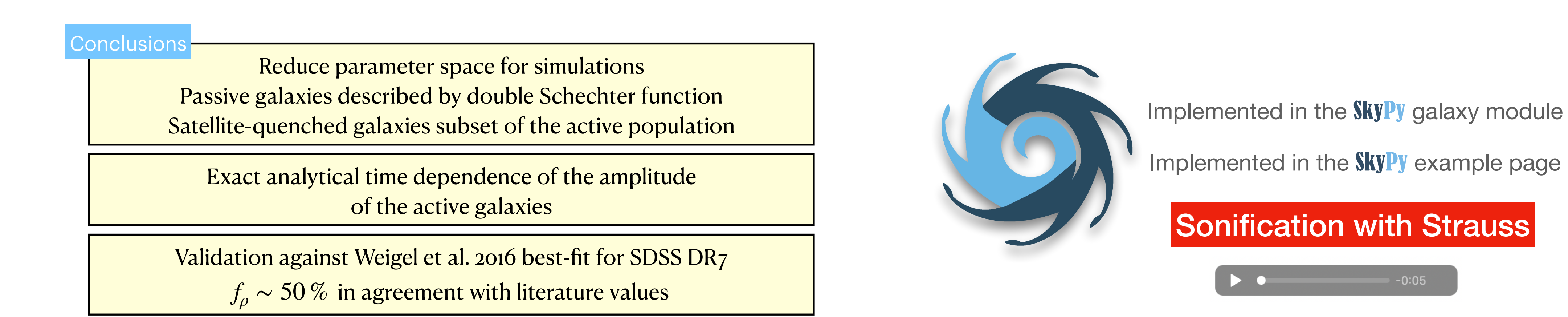

## Remember

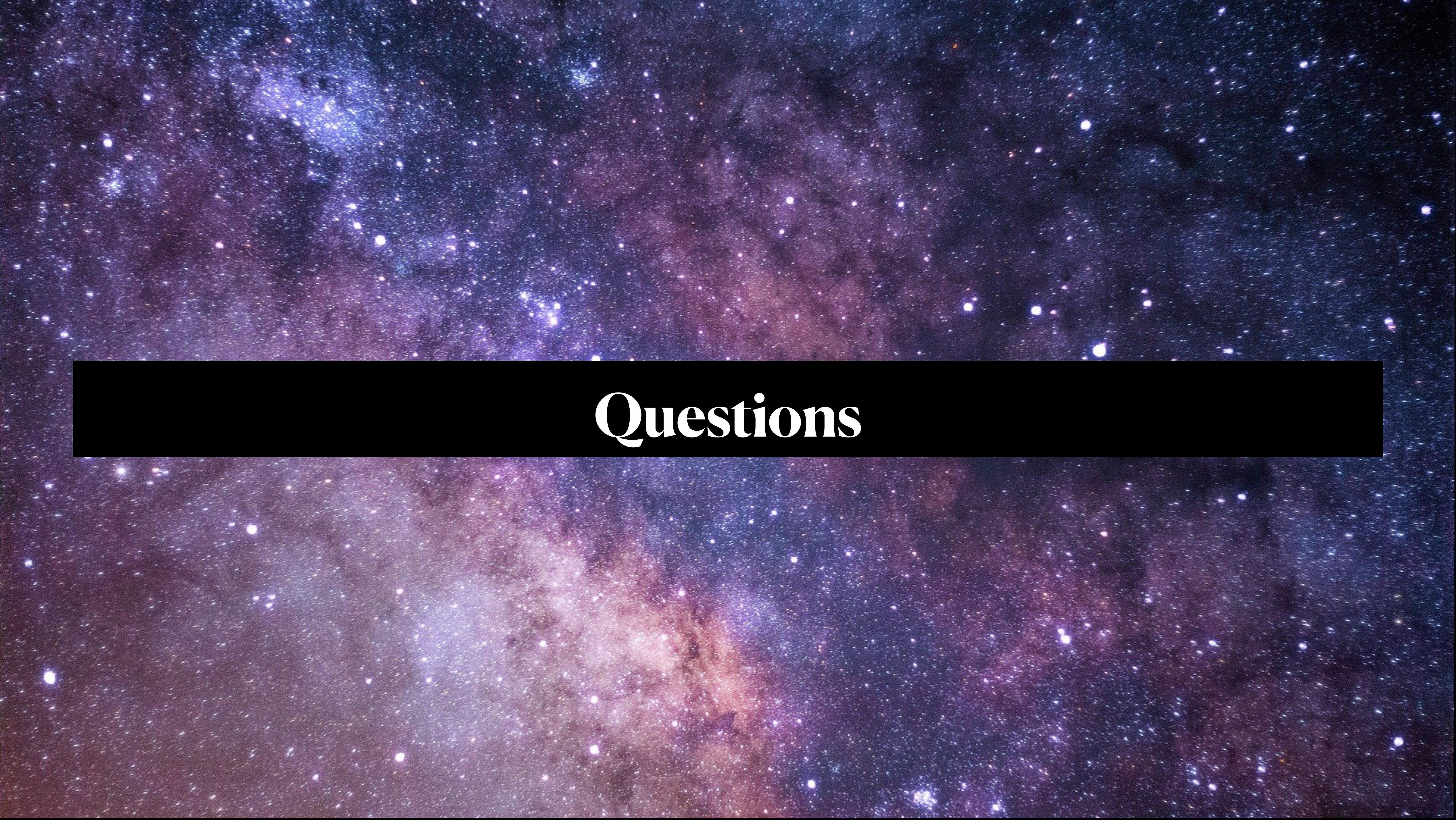

# **II. and the** SkyPy **project**

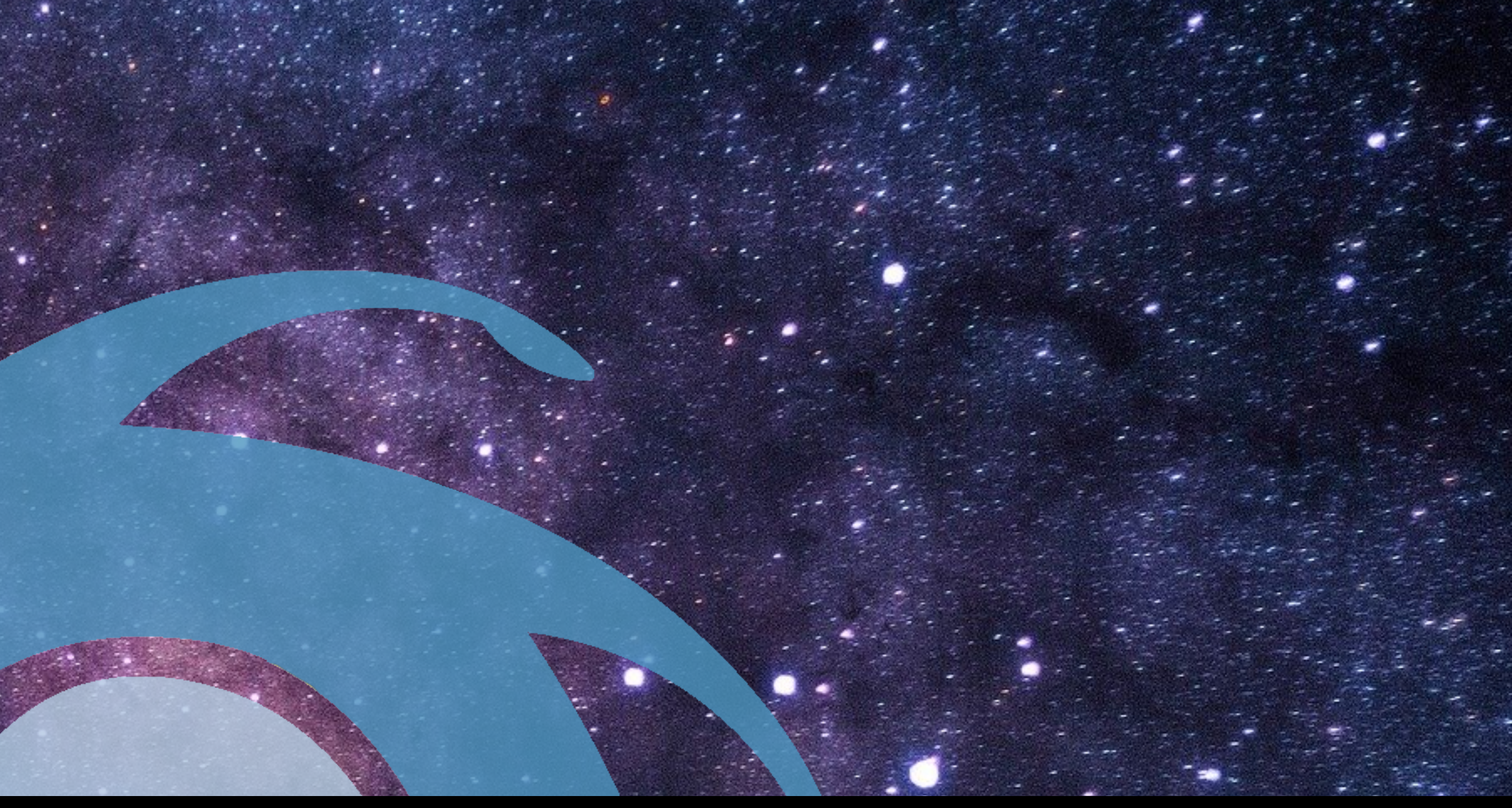

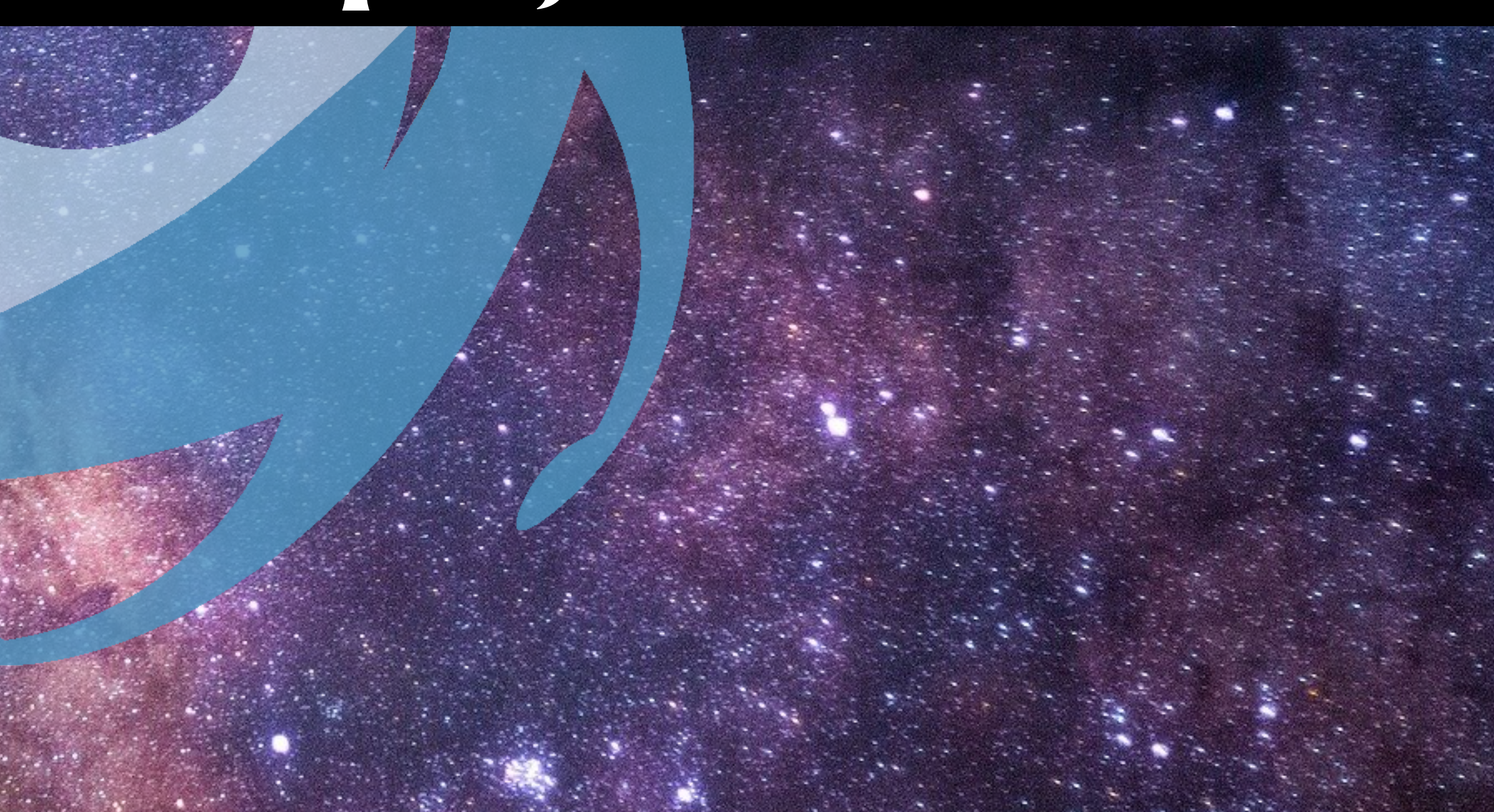

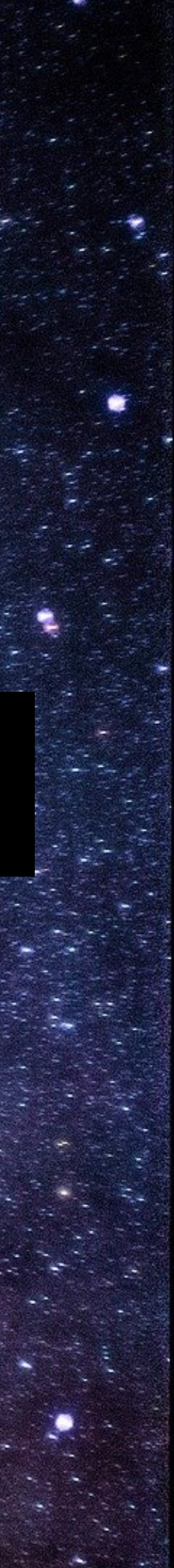

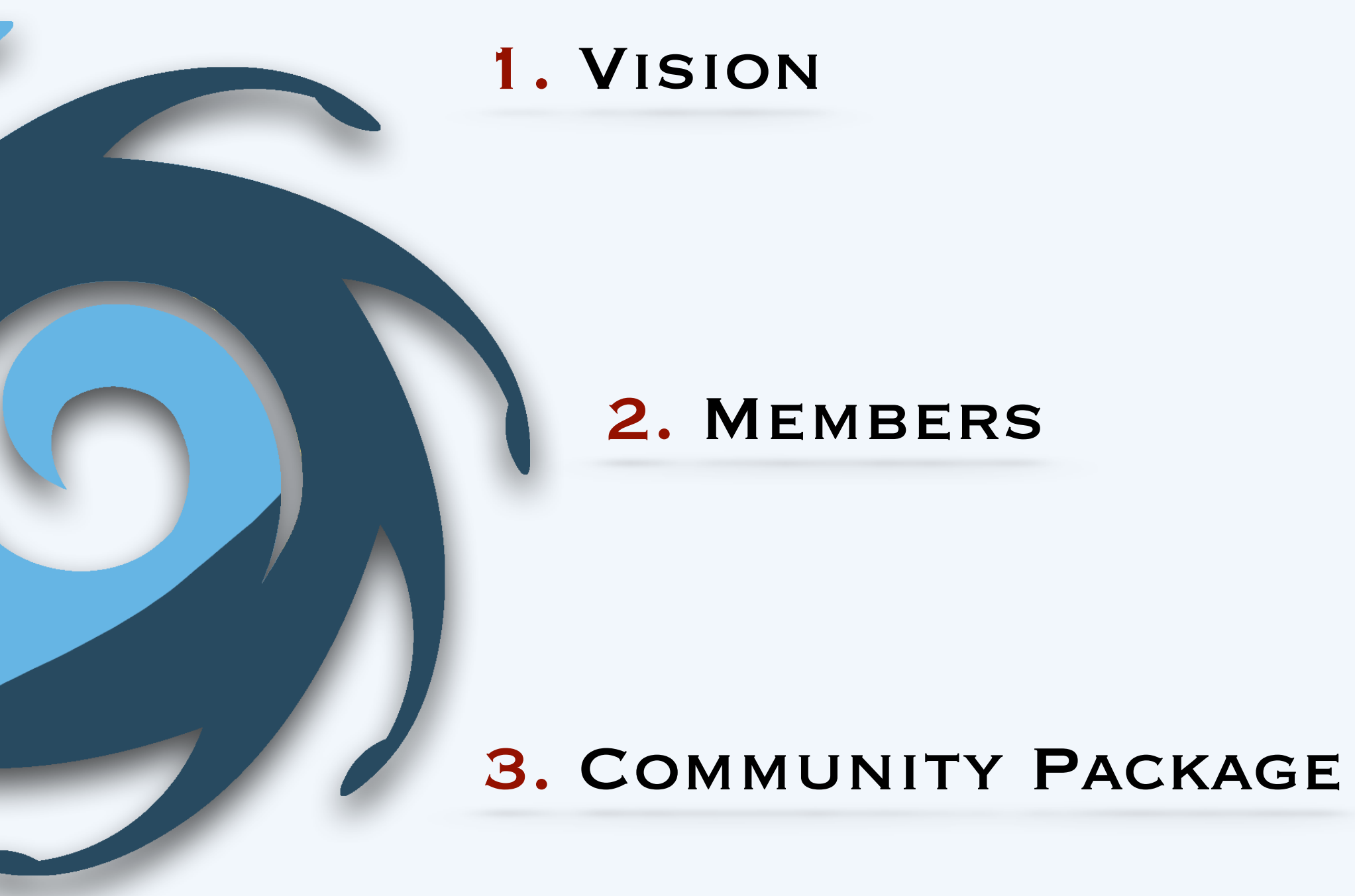

5. **Research & DEVELOPMENT** 

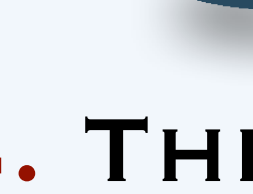

### 6. **Simulation**

#### **pipelines**

### 4. The Library

### 7. **Configuration Files**

- III generation of catalog production (**user-generated outputs**)
- **Open-source** off-project high-quality **Python** package
- **End-to-end simulations** of the astrophysical sky
- Interface with external software
- Enable **Forward Modelling** and **Machine Learning**
- Observational cosmology limited by data access
- Open-data revolution in astronomy
- Challenge: access to sophisticated analysis **methods**.
- Emerging methods: forward modelling & machine learning.

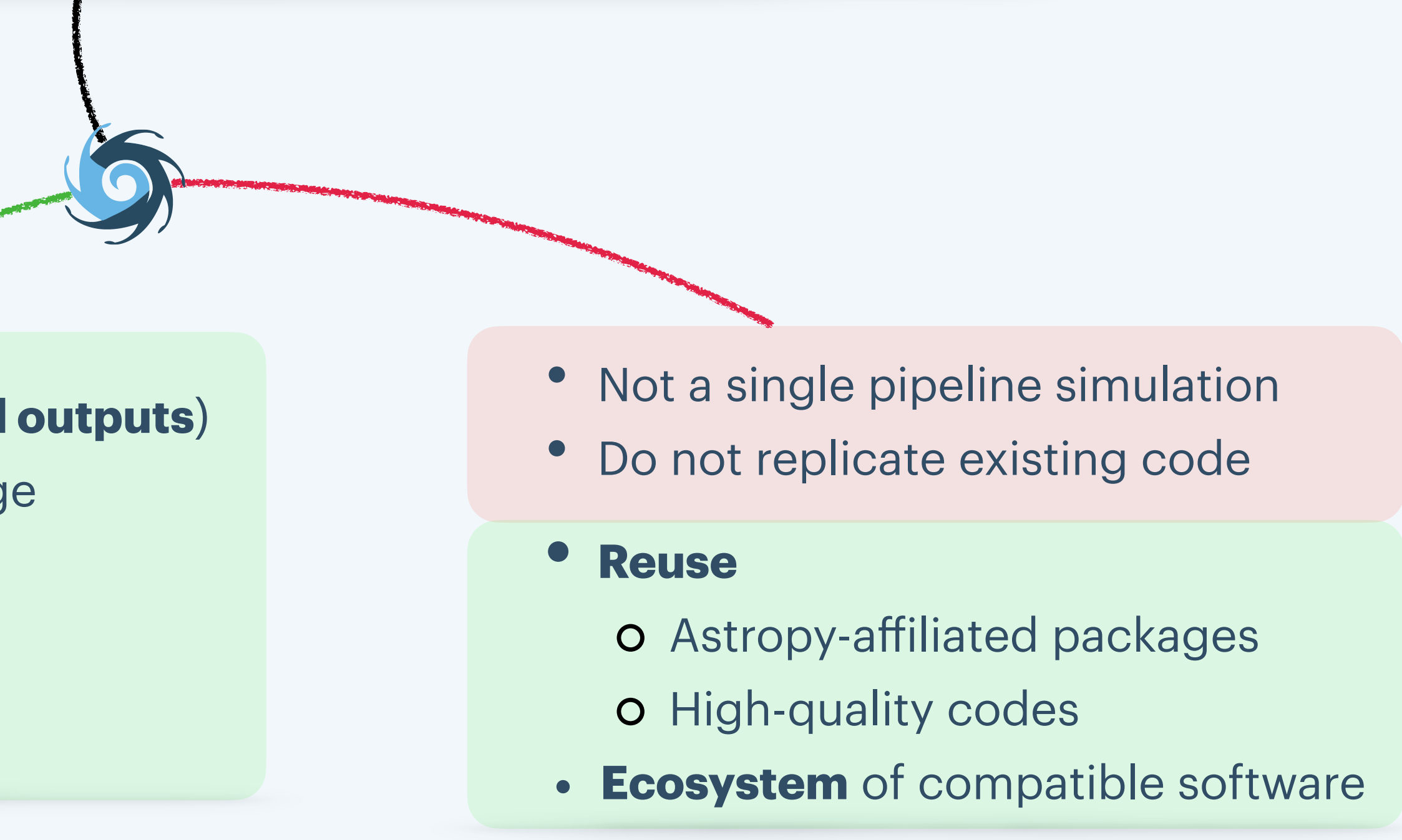

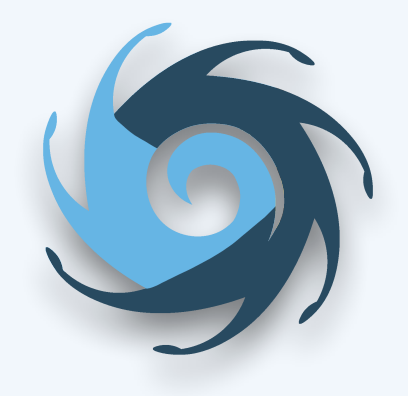

## **1. The vision**

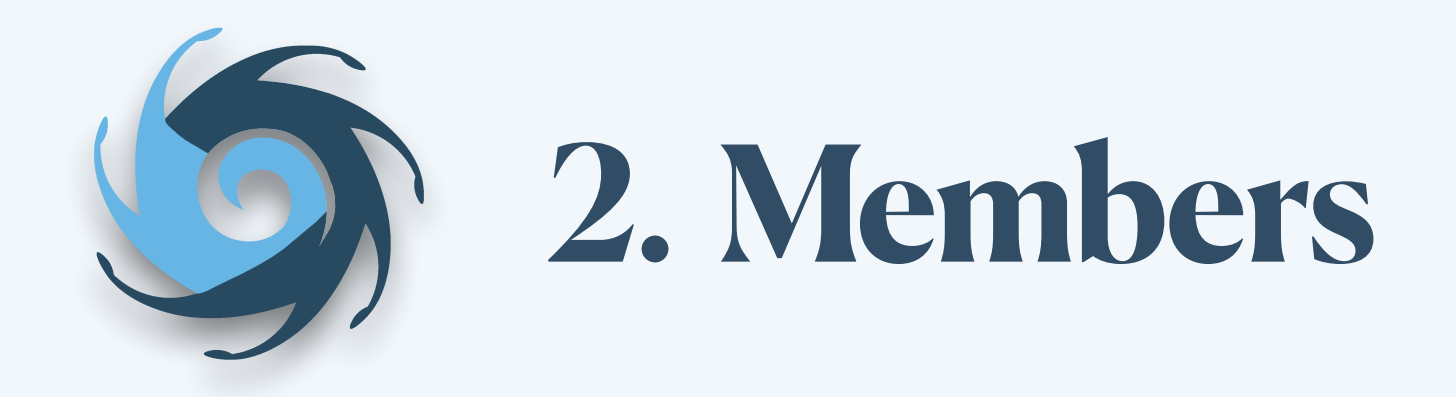

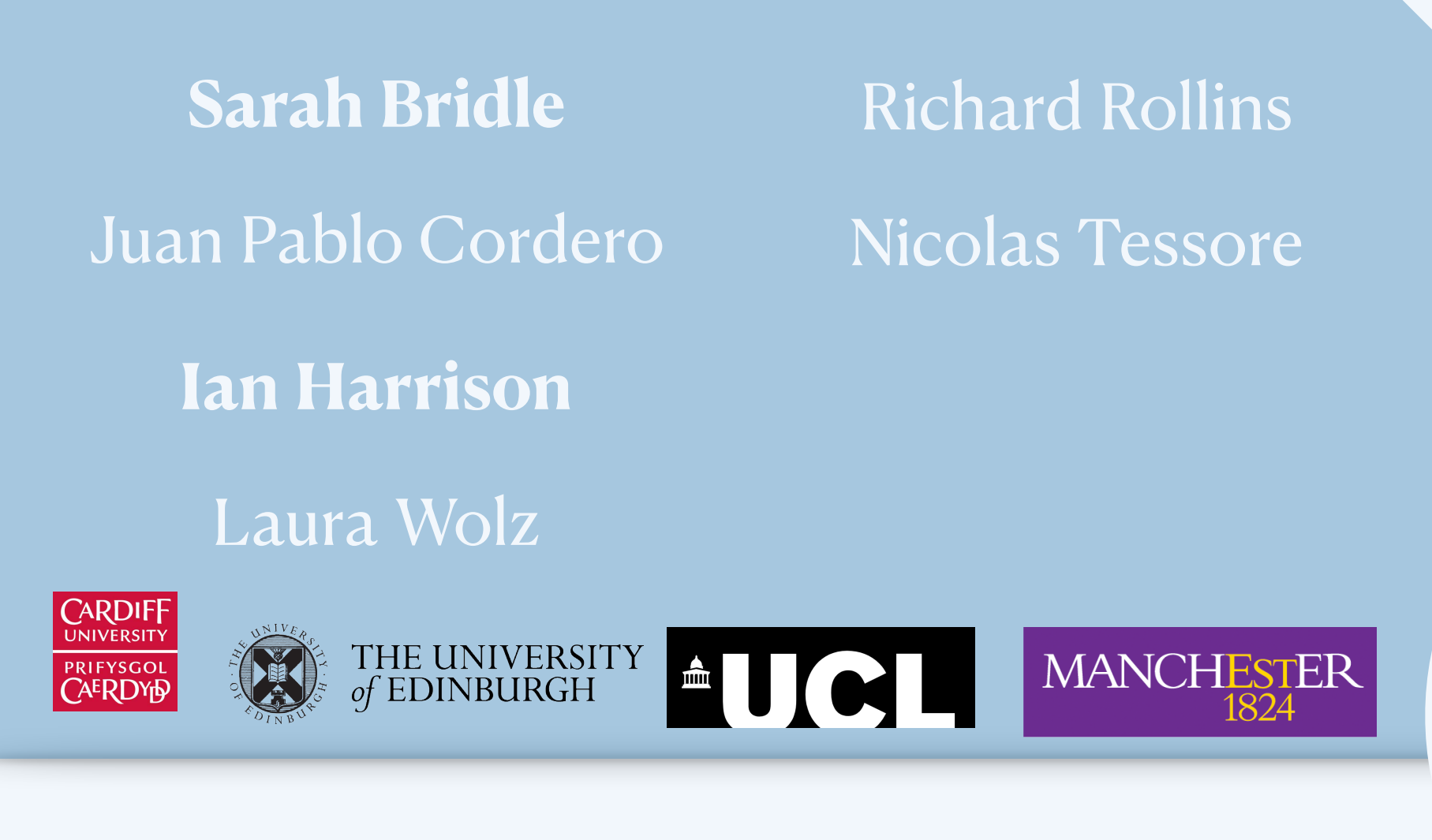

**Adam Amara Lucia F. de la Bella** Philipp Sudek Ginevra Favole Arthur Tolley

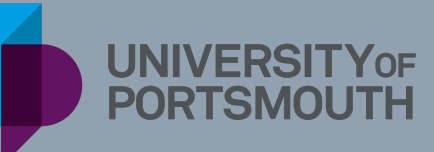

Coleman Krawczyk Ian Harry Laura Nutall Andrew Lundgren Andrew Williamson

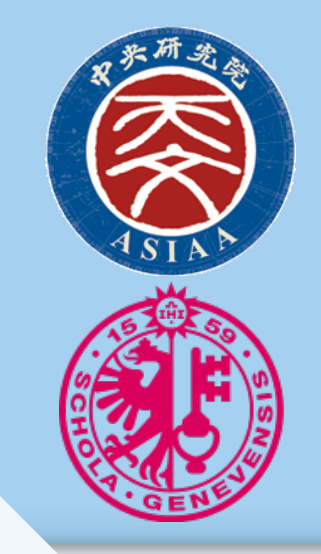

**Brian Nord**

**EF** Fermilab

Simon Birrer

Stanford University

Keiichi Umetsu Sut-ieng Tam

**William Hartley**

https://skypyproject.org

#### **INFRASTRUCTURE**

Functionality for end-to-end sims Enable methods for open-access data

#### **LIBRARY**

Astrophysical models Research & Development

- **GitHub** organisation
	- Unit tests & high-quality documentation
	- Code review & Infrastructure team

my-pc: -\$ pip install skypy or my-pc: -\$ conda install -c conda-forge skypy or my-pc: -\$ git clone https://github.com/skypyproject/skypy.git my-pc: -\$ ipython [1]: import skypy

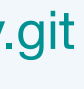

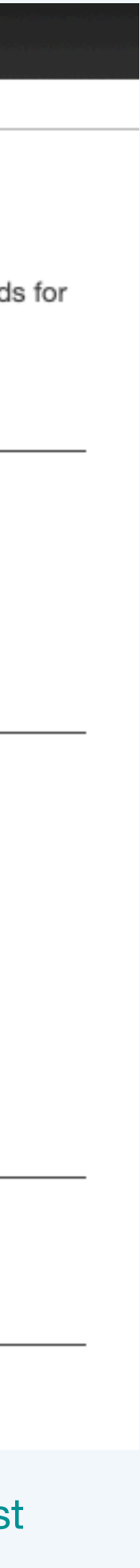

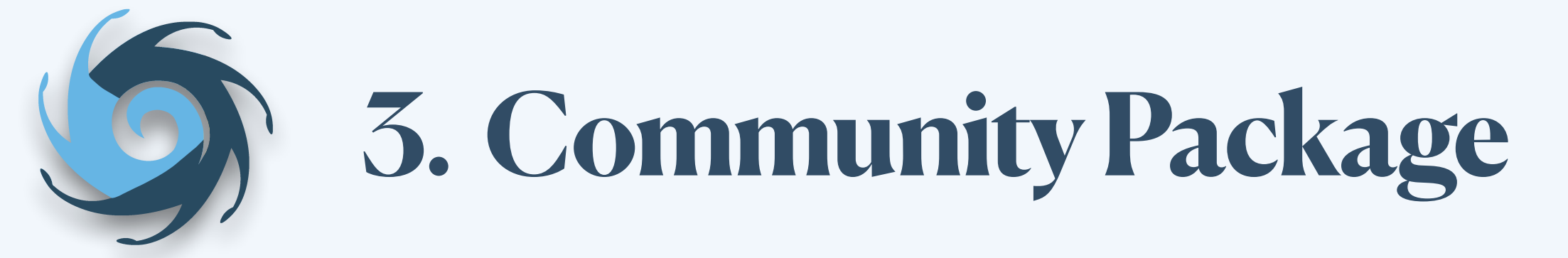

#### https://github.com/skypyproject/skypy.git

#### Siskypy:docs

skypy v0.5.dev24+gb377ea0 »

#### Page Contents

- **SkyPy Documentation**
- Getting Started
- User Documentation
- Packages
- Pipeline
- Developer Documentation
- Project details
- · Index
- Acknowledgements

#### **SkyPy Documentation**

This package contains methods for modelling the Universe, galaxies and the Milky Way. Also included are method generating observed data.

#### **Getting Started**

- Installation
- Feature List
- Configuration Files
- Examples

#### **User Documentation**

#### **Packages**

- Galaxies (skypy.galaxies)
- Utils (skypy.utils)

#### **Pipeline**

• Pipeline (skypy.pipeline)

#### **Developer Documentation**

• Contributor Guidelines

#### **Project details**

• Code of Conduct

https://skypy.readthedocs.io/en/lates

20

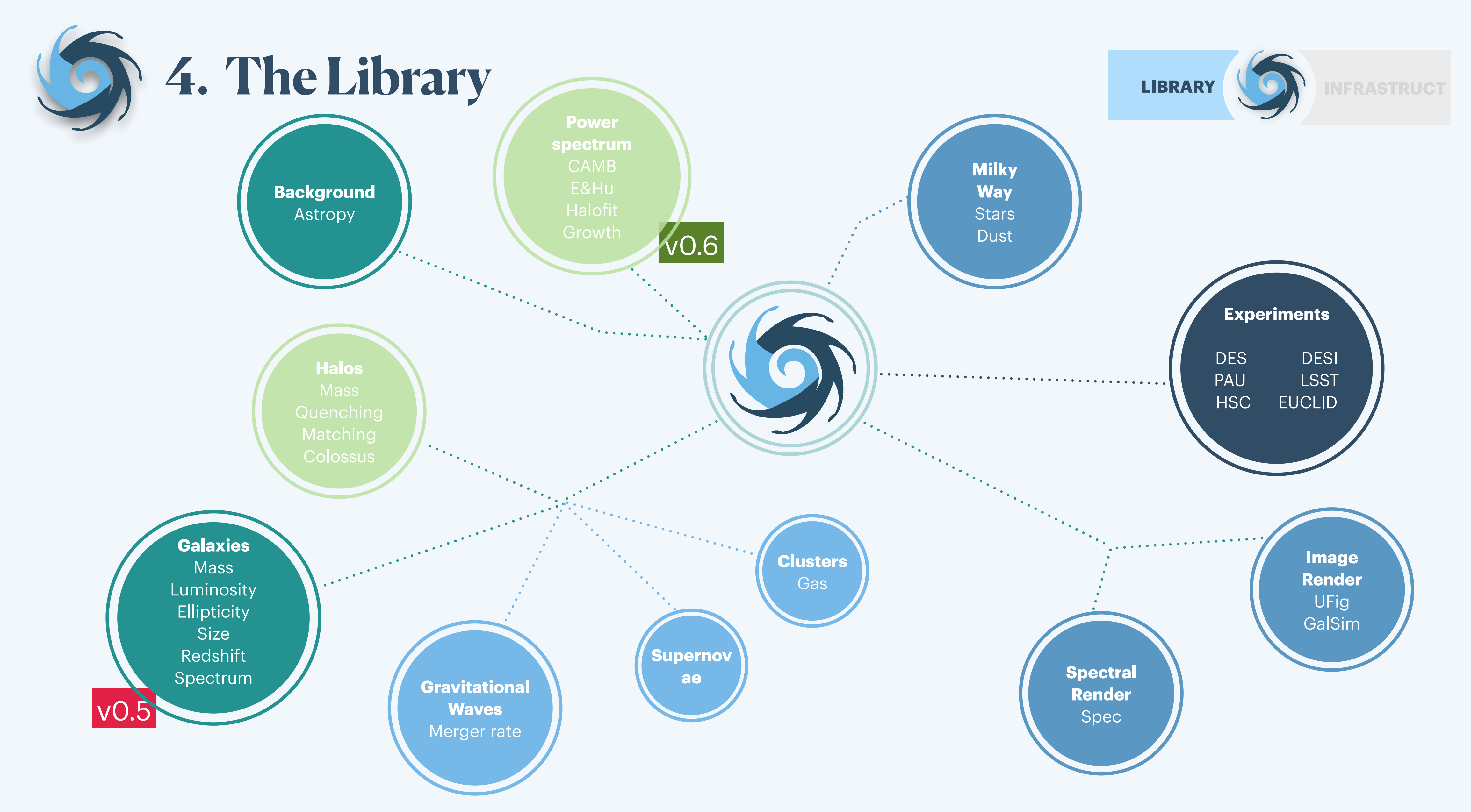

- 
- 
- Smail+94 redshift distribution.
- **Spectral Energy Distribution Modelling** Dirichlet coefficients, Correct templates.
- **Stellar Mass Distribution** Schechter stellar mass function.

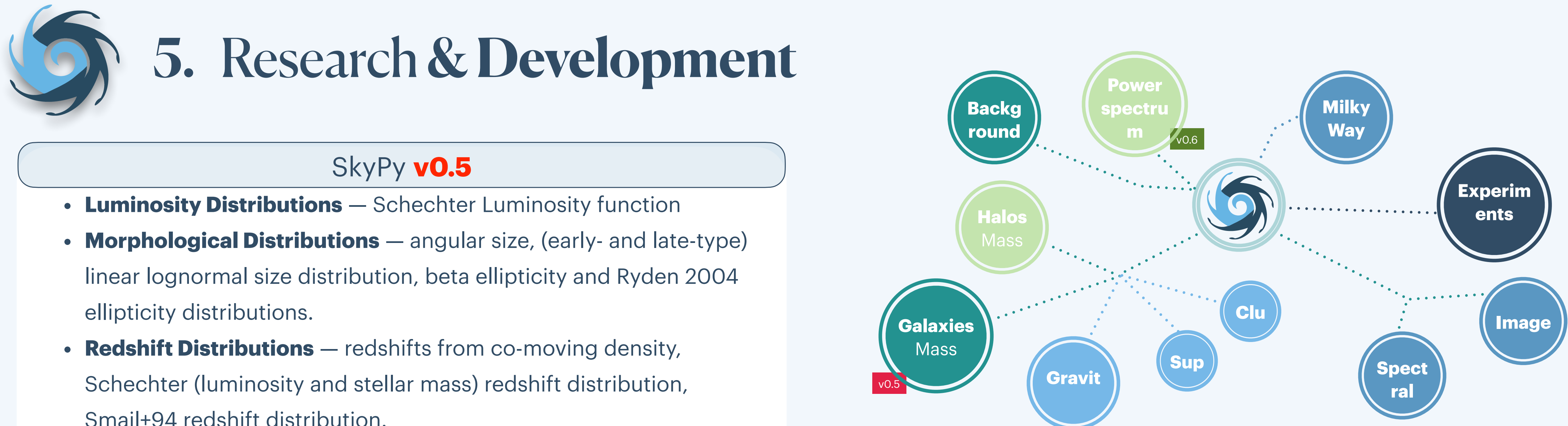

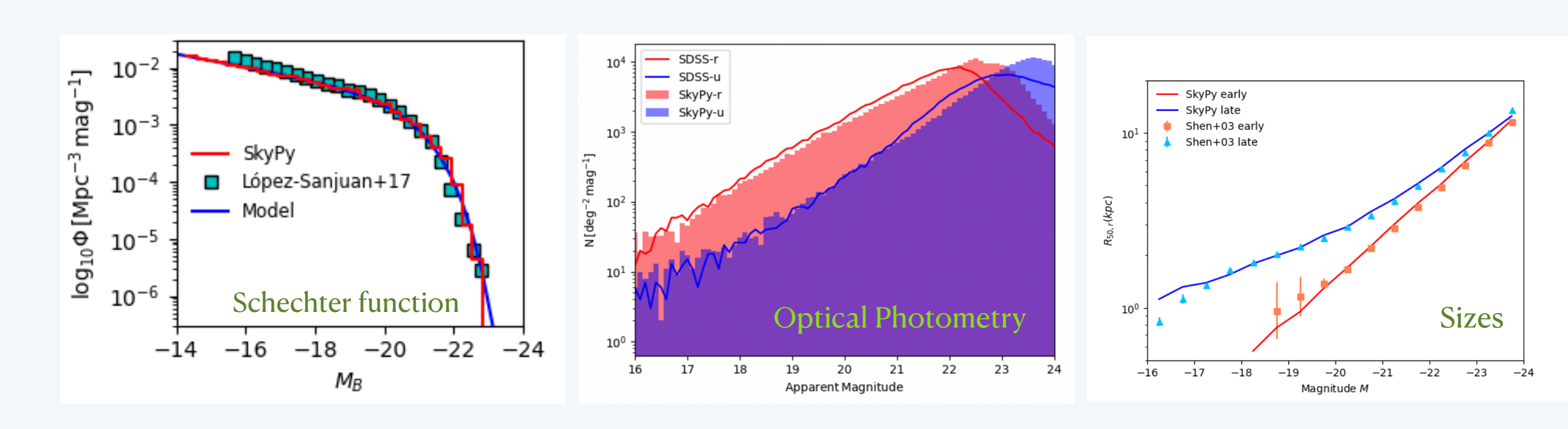

<https://skypy.readthedocs.io/en/stable>

- **Power Spectrum** CAMB, Halofit, CLASS, Eisenstein & Hu, growth functions
- **Dark Matter Halos** Colossus, halo and subhalo mass sampler, ellipsoidal and spherical collapse functions (Press-Schechter, Sheth-Tormen), abundance matching, quenching models

### SkyPy **v0.6**

- *Likelihood-Free Inference for Cluster Weak*  **Lensing** - Sut-leng Tam, ASIAA
- *Projected Galaxy Ellipticities* Juan Pablo Cordero, Univ. of Manchester
- *Galaxy Demographics* Lucia F. de la Bella, Univ. of Portsmouth
- *• Forecasting Optical Galaxy Surveys* Philipp Sudek, Univ. of Portsmouth
- *Galaxies* William Hartley
- *Gravitational Wave Binary Merger Populations*  Arthur Tolley, Univ. of Portsmouth

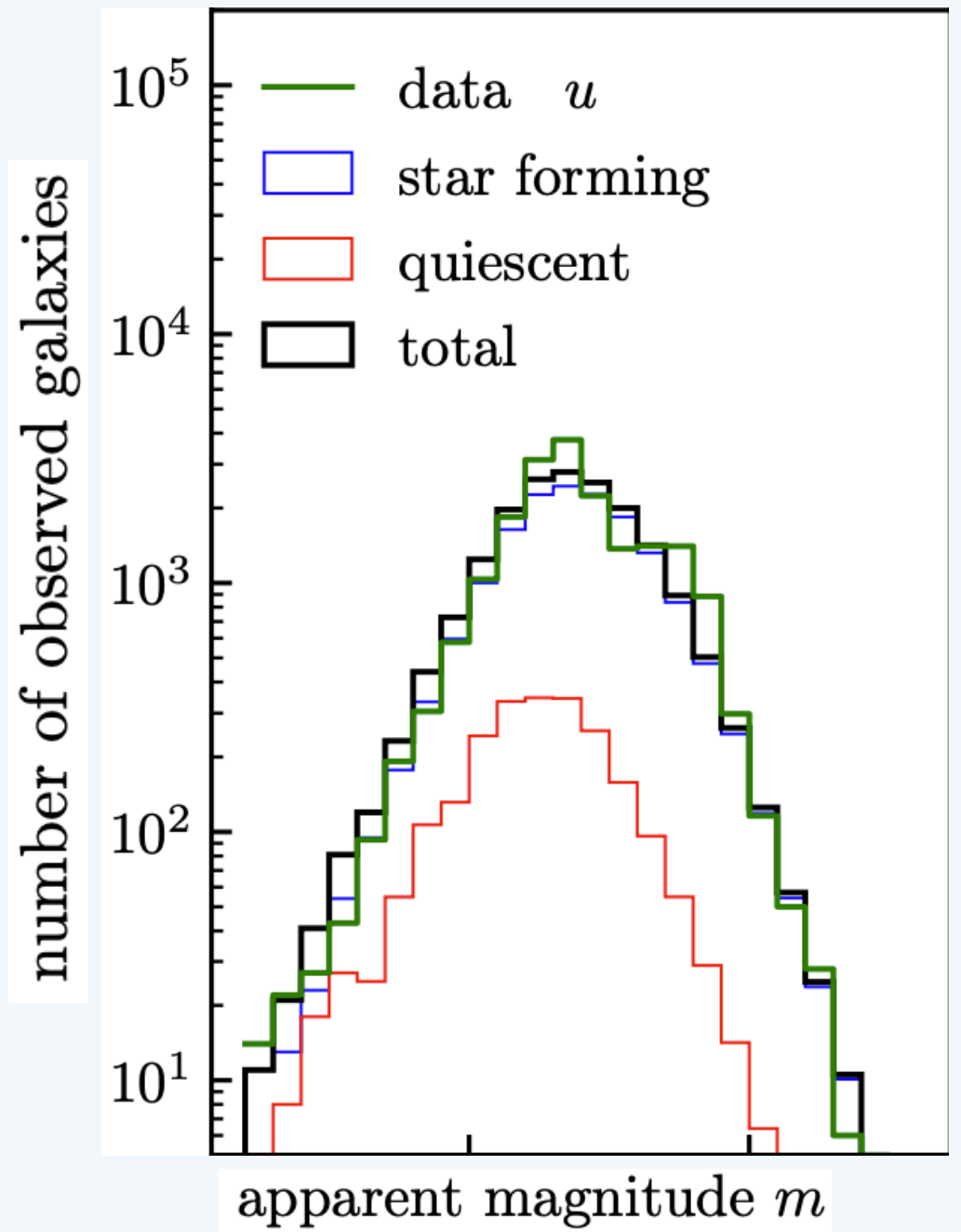

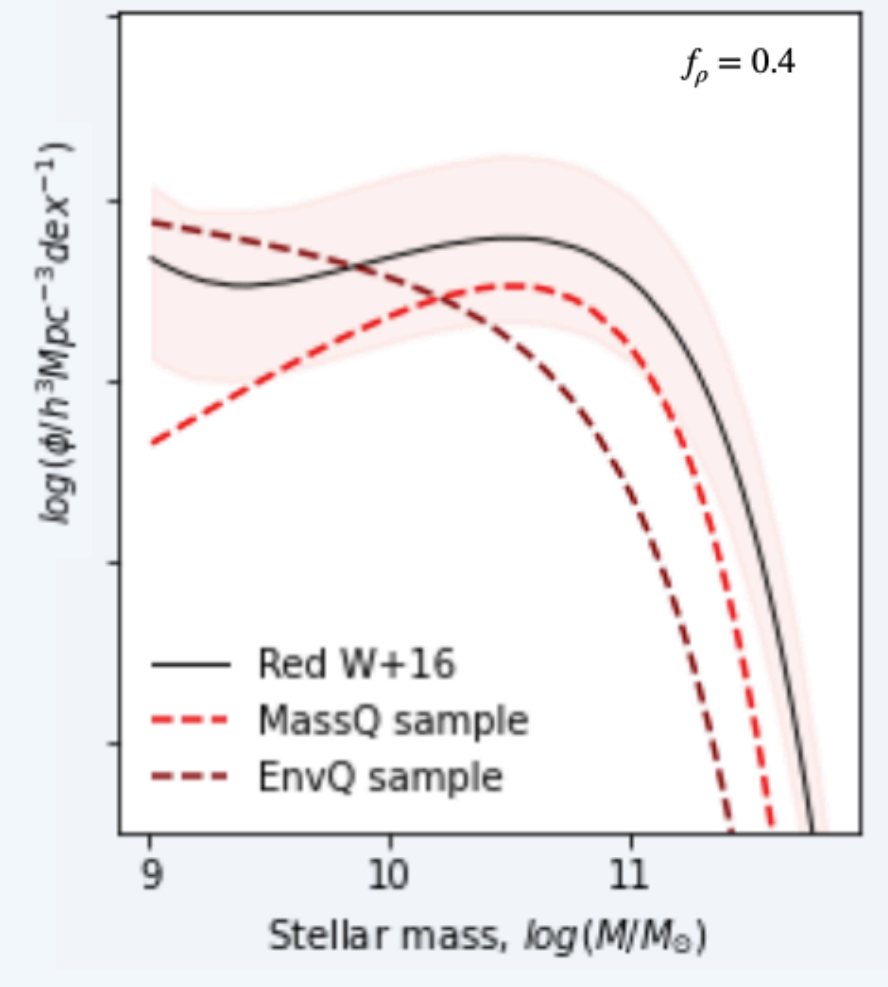

Schechter function in the quenching model vs SDSS

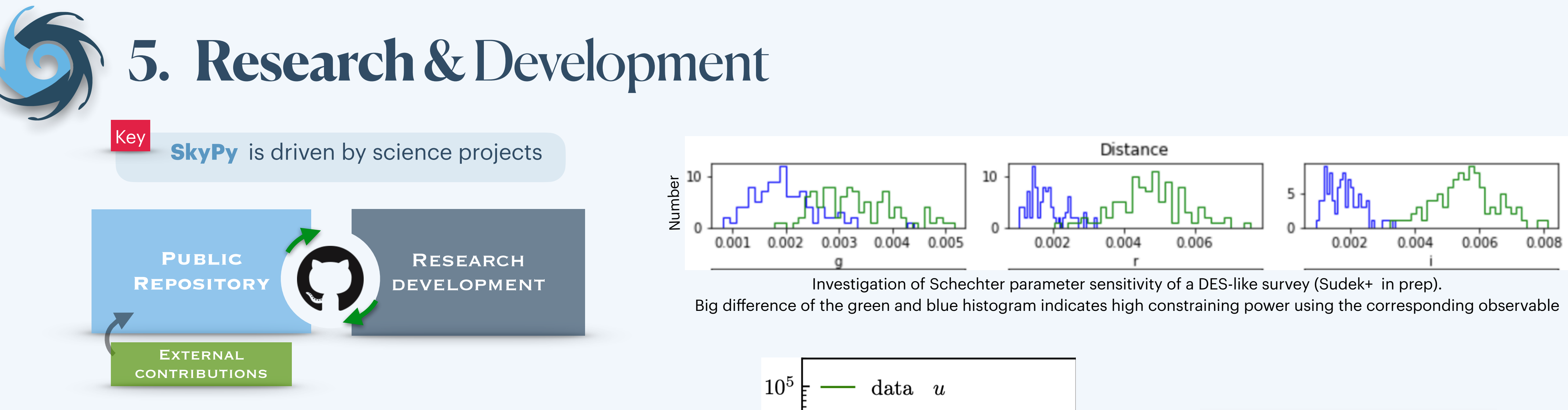

best fit (de la Bella + in prep.) Apparent magnitude distribution in the SDSS u filter simulated with SkyPy (blue, red, black) compared to SDSS data (Tessore+ in prep.)

![](_page_22_Picture_4.jpeg)

![](_page_22_Figure_8.jpeg)

![](_page_22_Picture_0.jpeg)

Simulated lensed galaxies using *SkyPy* and *lenstronomy* (Simon Birrer)

![](_page_22_Figure_5.jpeg)

```
import matplotlib.pyplot as plt
from skypy.pipeline import Pipeline
# Execute SkyPy luminosity pipeline
pipeline = Pipeline.read("luminosity.yml")
pipeline.execute()
# Blue population
skypy_galaxies = pipeline['blue_galaxies']
# Plot histograms
fig, axs = plt.subplots(1, 2, figsize=(9, 3))axs[0].hist(skypy_galaxies['redshift'], bins=50, histtype='step', color='purple')
axs[0].set_xlabel(r'$Redshift$')
axis[0].set_ylabel(r*\mathcal{N}_{*})axs[0].set_yscale('log')
axs[1].hist(skypy_galaxies['magnitude'], bins=50, histtype='step', color='green')
axs[1].set_xlabel(r'$Magnitude$')
axs[1].set_yscale('log')
plt.tight_layout()
plt.show()
```
![](_page_23_Figure_11.jpeg)

You can also run the pipeline directly from the command line and write the outputs to a fits file:

\$ skypy luminosity.yml luminosity.fits

![](_page_23_Picture_15.jpeg)

![](_page_23_Picture_0.jpeg)

## **7. Configuration files**

### Example: luminosity.yml

```
cosmology: !astropy.cosmology.default_cosmology.get []
z_range: !numpy.linspace [0, 2, 21]
M_star: !astropy.modeling.models.Linear1D [-0.9, -20.4]
phi_star: !astropy.modeling.models.Exponential1D [3e-3, -9.7]
magnitude_limit: 23
sky_area: 0.1 deg2
tables:
 blue_galaxies:
    redshift, magnitude: !skypy.galaxies.schechter_lf
      redshift: $z_range
     M_star: $M_star
     phi_star: $phi_star
      alpha: -1.3m_lim: $magnitude_limit
     sky_area: $sky_area
```
- **Variables** Astropy quantities, import objects
- **Parameters** variables modified at execution
- **Functions** cosmology, job completion
- **Tables** multicolumn assignment, table reference

### SkyPy Syntax

![](_page_24_Figure_11.jpeg)

![](_page_24_Picture_0.jpeg)

## **7. Configuration files**

#### Example: luminosity.yml

```
cosmology: !astropy.cosmology.default_cosmology.get []
z_range: !numpy.linspace [0, 2, 21]
M_star: !astropy.modeling.models.Linear1D [-0.9, -20.4]
phi_star: !astropy.modeling.models.Exponential1D [3e-3, -9.7]
magnitude_limit: 23
sky_area: 0.1 deg2
tables:
 blue_galaxies:
    redshift, magnitude: !skypy.galaxies.schechter_lf
      redshift: $z_range
     M_star: $M_star
     phi_star: $phi_star
      alpha: -1.3m_lim: $magnitude_limit
      sky_area: $sky_area
```
- **Variables** Astropy quantities, import objects
- **Parameters** variables modified at execution
- **Functions** cosmology, job completion
- **Tables** multicolumn assignment, table reference

### SkyPy Syntax

### https://skypy.readthedocs.io/en/latest/configuration\_files.html

plt.tight\_layout()

plt.show()

![](_page_24_Figure_13.jpeg)

You can also run the pipeline directly from the command line and write the outputs to a fits file:

\$ skypy luminosity.yml luminosity.fits

![](_page_24_Picture_17.jpeg)

![](_page_25_Picture_0.jpeg)

![](_page_25_Figure_18.jpeg)

https://skypy.readthedocs.io/en/latest/examples/index.html

- **Open-source** off-project
- High-quality **Python** package

#### **INFRASTRUCTURE**

Functionality for end-to-end sims Enable methods for open-access data

![](_page_25_Picture_9.jpeg)

- **GitHub** organisation
- Unit tests & high-quality documentation
- Code review & Infrastructure team

#### |News|

#### **LIBRARY**

Research & Development

![](_page_25_Picture_6.jpeg)

### COMMUNITY PACKAGE

- **v0.6** release: halo & power spectrum.
- Journal of Open-Source Software

**my-pc: -\$ conda install -c conda-forge skypy or**

- **my-pc: -\$ pip install skypy or**
- 
- **my-pc: -\$ ipython**
- **…**
- **[1]: import skypy**

**my-pc: -\$ git clone <https://github.com/skypyproject/skypy.git>**

*Open your terminal…*

![](_page_27_Picture_0.jpeg)